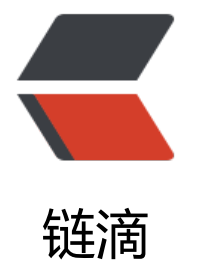

## Java8 lam[bda](https://ld246.com) 表达式语法

作者: liononon

- 原文链接:https://ld246.com/article/1474811300746
- 来源网站: [链滴](https://ld246.com/member/liononon)
- 许可协议:[署名-相同方式共享 4.0 国际 \(CC BY-SA 4.0\)](https://ld246.com/article/1474811300746)

```
<h3><span>Java8初体验(一)lambda表达式语法</span></h3>
<div>
<p>感谢同事【<strong>天锦</strong>】的投稿。投稿请联系 tengfei@ifeve.com</p>
<p>本文主要记录自己学习Java8的历程,方便大家一起探讨和自己的备忘。因为本人也是刚刚开始
习Java8,所以文中肯定有错误和理解偏差的地方,希望大家帮忙指出,我会持续修改和优化。本文
该系列的第一篇,主要介绍Java8对屌丝码农最有吸引力的一个特性—lambda表达式。</p>
<h1><em>java8的安装</em></h1>
<p>工欲善其器必先利其器,首先安装JDK8。过程省略,大家应该都可以自己搞定。但是有一点这
强调一下(Windows系统): 目前我们工作的版本一般是java 6或者java 7, 所以很多人安装java8
本都是学习为主。这样就在自己的机器上会存在多版本的JDK。而且大家一般是希望在命令行中执行ja
a命令是基于老版本的jdk。但是在安装完jdk8并且没有设置path的情况下,你如果在命令行中输入: j
va -version,屏幕上会显示是jdk 8。这是因为jdk8安装的时候,会默认在C:/Windows/System32
增加java.exe,这个调用的优先级比path设置要高。所以即使path里指定是老版本的jdk,但是执行ja
a命令显示的依然是新版本的jdk。这里我们要做的就是删除C:/Windows/System32中的java.exe文
(不要手抖!)。</p>
< p> < p>
<h1><em>Lambda初体验</em></h1>
<p>下面进入本文的正题&ndash;lambda表达式。首先我们看一下什么是lambda表达式。以下是维
百科上对于"Lambda expression"的解释: </p>
<span><br /></span><blockquote>
<p>&nbsp;a function (or a subroutine) defined, and possibly called, without being bound to 
n identifier。</p>
</blockquote>
<span> <br />>/></span>
<p>简单点说就是:一个不用被绑定到一个标识符上,并且可能被调用的函数。这个解释还不够通俗
lambda表达式可以这样定义(不精确,自己的理解):一段带有输入参数的可执行语句块。这样就
较好理解了吧? 一例胜千言。有读者反馈: 不理解Stream的含义, 所以这里先提供一个没用stream的
ambda表达式的例子。</p>
<div>
\epsilon <pre class="brush: java">List&lt;String&gt; names = ...;
Collections.sort(names, (o1, o2) -> o1.compareTo(o2));</pre>
\langle /div\rangle<div>
<div>
<pre class="brush: java">List&lt;String&gt; names = ...;
Collections.sort(names, new Comparator&It;String&qt;() {
  @Override
  public int compare(String o1, String o2) {
  return o1.compareTo(o2);
 }
\}; </pre>
</div>
\langle/div\rangle<p>上面两段代码分别是:使用lambda表达式来排序和使用匿名内部类来排序。这个例子可以很明
的看出lambda表达式简化代码的效果。接下来展示lambda表达式和其好基友Stream的配合。</p>
<pre class="brush: java">List&lt;String&gt; names = new ArrayList&lt;&gt;();
names.add("TaoBao");
names.add("ZhiFuBao");
List<String&gt; lowercaseNames = names.stream().map((String name) -&gt; {return name.t
LowerCase();}).collect(Collectors.toList());</pre>
<p>这段代码就是对一个字符串的列表,把其中包含的每个字符串都转换成全小写的字符串(熟悉Gr
ovy和Scala的同学肯定会感觉很亲切)。注意代码第四行的map方法调用,这里map方法就是接受
一个lambda表达式(其实是一个java.util.function.Function的实例,后面会介绍)。</p>
```

```
<p>为什么需要Lambda表达式呢?仕芸试回答这个问题之前,我们先看看仕Java8之前,如果我们
做上面代码的操作应该怎么办。</p>
<p>先看看普通青年的代码:</p>
<div>
<pre class="brush: java">List&lt;String&gt; names = new ArrayList&lt;&gt;();
names.add("TaoBao");
names.add("ZhiFuBao");
List<String&qt; lowercaseNames = new ArrayList&lt;&gt;();
for (String name : names) {
 lowercaseNames.add(name.toLowerCase());
\} </pre>
</div>
<p>接下来看看文艺青年的代码(借助<a href="https://code.google.com/p/guava-libraries">Gu
va </a>) : </p>
<div>
<pre class="brush: java">List&lt;String&gt; names = new ArrayList&lt;&gt;();
names.add("TaoBao");
names.add("ZhiFuBao");
List&It;String> lowercaseNames = FluentIterable.from(names).transform(new Function&It:S
ring, String\>(}
  @Override
 public String apply(String name) {
   return name.toLowerCase();
 }
\}).toList(); </pre>
</div>
<p>在此,我们不再讨论普通青年和文艺青年的代码风格孰优孰劣(有兴趣的可以去google搜索&ld
uo;命令式编程vs声明式编程")。本人更加喜欢声明式的编程风格,所以偏好文艺青年的写
 。但是在文艺青年代码初看起来看起来干扰信息有点多,Function匿名类的构造语法稍稍有点冗长。
以Java8的lambda表达式给我们提供了创建SAM (Single Abstract Method)接口更加简单的语法
\sqrt{p}<h1><br /><em>Lambda语法详解</em></h1>
<p>我们在此抽象一下lambda表达式的一般语法:</p>
<div>
<pre class="brush: java">(Type1 param1, Type2 param2, ..., TypeN paramN) -&gt; {
 statment1;
 statment2;
 //.............
 return statmentM;
\} </pre>
\langle /div
<p>从lambda表达式的一般语法可以看出来,还是挺符合上面给出的非精确版本的定义&ndash;&ld
uo;一段带有输入参数的可执行语句块"。</p>
<p>上面的lambda表达式语法可以认为是最全的版本,写起来还是稍稍有些繁琐。别着急,下面陆
介绍一下lambda表达式的各种简化版:</p>
<p>1. 参数类型省略&ndash;绝大多数情况, 编译器都可以从上下文环境中推断出lambda表达式的
数类型。这样lambda表达式就变成了:</p>
<div>
\lepre class="brush: java">(param1,param2, ..., paramN) -&qt; {
 statment1;
 statment2;
 //.............
 return statmentM;
}</pre>
```

```
\langle /div\rangle<p>所以我们最开始的例子就变成了(省略了List的创建):</p>
<div><pre class="brush: java">List&lt;String&gt; lowercaseNames = names.stream().map((name) -
gt; {return name.toLowerCase();}).collect(Collectors.toList());</pre>
\langle /div\rangle<p>2. 当lambda表达式的参数个数只有一个,可以省略小括号。lambda表达式简写为:</p>
<div>
\lepre class="brush: java" > param1 - & qt; {
  statment1;
  statment2;
  //.............
  return statmentM;
\} </pre>
\langle /div\rangle<p>所以最开始的例子再次简化为:</p>
<div>
<pre class="brush: java">List&lt;String&gt; lowercaseNames = names.stream().map(name -&
t; {return name.toLowerCase();}).collect(Collectors.toList());</pre>
\langle /div\rangle<p>3. 当lambda表达式只包含一条语句时,可以省略大括号、return和语句结尾的分号。lambda表
式简化为: </p>
<div>
<pre class="brush: java">param1 -&qt; statment</pre>
\langle /div\rangle<p>所以最开始的例子再次简化为:</p>
<div>
<pre class="brush: java">List&lt;String&gt; lowercaseNames = names.stream().map(name -&
t; name.toLowerCase()).collect(Collectors.toList());</pre>
\langle /div\rangle<p>4. 使用Method Reference(具体语法后面介绍)</p>
<div>
<pre class="brush: java">List&lt;String&gt; lowercaseNames = names.stream().map(String::to
owerCase).collect(Collectors.toList());</pre>
\langlediv\rangle< p> < p>
<h1><em>Lambda表达式眼中的外部世界</em></h1>
<p>我们前面所有的介绍,感觉上lambda表达式像一个闭关锁国的家伙,可以访问给它传递的参数
也能自己内部定义变量。但是却从来没看到其访问它外部的变量。是不是lambda表达式不能访问其
部变量?我们可以这样想: lambda表达式其实是快速创建SAM接口的语法糖, 原先的SAM接口都可
访问接口外部变量,lambda表达式肯定也是可以(不但可以,在java8中还做了一个小小的升级,后
会介绍)。</p>
<div>
\langlepre class="brush: java">String[] array = {"a", "b", "c"};
for(Integer i : Lists.newArrayList(1,2,3)){
 Stream.of(array).map(item -&qt; Strings.padEnd(item, i, '@')).forEach(System.out::println);
\} </pre>
\langle /div\rangle<p>上面的这个例子中, map中的lambda表达式访问外部变量Integer i。并且可以访问外部变量是l
mbda表达式的一个重要特性,这样我们可以看出来lambda表达式的三个重要组成部分:</p>
\langleul>
<li>输入参数</li>
<li>可执行语句</li>
<li>存放外部变量的空间</li>
```
 $\langle$ /ul $\rangle$ <p>不过lambda表达式访问外部变量有一个非常重要的限制: 变量不可变 (只是引用不可变, 而不 真正的不可变)。</p> <div>  $\langle$ pre class="brush: java">String[] array = {"a", "b", "c"}; for(int  $i = 1$ ;  $i \& (i+1)$ } Stream.of(array).map(item -&qt; Strings.padEnd(item, i, '@')).forEach(System.out::println);  $\}$  </pre>  $\langle$ div $\rangle$ <p>上面的代码,会报编译错误。因为变量i被lambda表达式引用,所以编译器会隐式的把其当成fina 来处理(ps:大家可以想象问什么上一个例子不报错,而这个报错。)细心的读者肯定会发现不对啊 以前java的匿名内部类在访问外部变量的时候, 外部变量必须用final修饰。Bingo, 在java8对这个限 做了优化(前面说的小小优化),可以不用显示使用final修饰,但是编译器隐式当成final来处理。</ > <h2><em>lambda眼中的this</em></h2> <p>在lambda中, this不是指向lambda表达式产生的那个SAM对象, 而是声明它的外部对象。</p>  $\langle p \rangle$  &  $\langle p \rangle$ <h1><strong><em>方法引用(Method reference)和构造器引用(construct reference)</e ></strong></h1> <h2><em>方法引用</em></h2> <p>前面介绍lambda表达式简化的时候,已经看过方法引用的身影了。方法引用可以在某些条件成 的情况下,更加简化lambda表达式的声明。方法引用语法格式有以下三种:</p>  $|<sub>u</sub>|$ <li>objectName::instanceMethod</li> <li>ClassName::staticMethod</li> <li>ClassName::instanceMethod</li>  $\langle$ /ul $\rangle$ <p>前两种方式类似,等同于把lambda表达式的参数直接当成instanceMethod|staticMethod的参 来调用。比如System.out::println等同于x->System.out.println(x); Math::max等同于(x, y)-&gt Math.max $(x,y)$ ,  $\langle$ /p> <p>最后一种方式,等同于把lambda表达式的第一个参数当成instanceMethod的目标对象,其他 余参数当成该方法的参数。比如String::toLowerCase等同于x->x.toLowerCase()。</p> <h2><em>构造器引用</em></h2> <p>构造器引用语法如下: ClassName::new, 把lambda表达式的参数当成ClassName构造器的参数 。例如BigDecimal::new等同于x->new BigDecimal(x)。</p> <h2><em>吐槽一下方法引用</em></h2> <p>表面上看起来方法引用和构造器引用进一步简化了lambda表达式的书写,但是个人觉得这方面 有Scala的下划线语法更加通用。比较才能看出,翠花,上代码!</p> <div> <pre class="brush: java">List&lt;String&gt; names = new ArrayList&lt;&gt;(); names.add("TaoBao"); names.add("ZhiFuBao"); names.stream().map(name -&qt; name.charAt(0)).collect(Collectors.toList());</pre>  $\langle$  div $\rangle$ <p>上面的这段代码就是给定一个String类型的List,获取每个String的首字母,并将其组合成新的Lis 。这段代码就没办法使用方法引用来简化。接下来,我们简单对比一下Scala的下划线语法(不必太 结Scala的语法,这里只是做个对比):</p> <div> <pre class="brush: java">List[String] names = .... names.map( .charAt(0)) </pre>  $\langle$  /div $\rangle$ <p>在Scala中基本不用写lambda表达式的参数声明。</p>  $\langle$ div $\rangle$